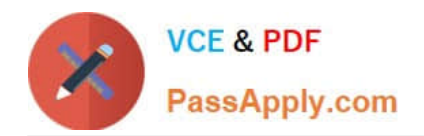

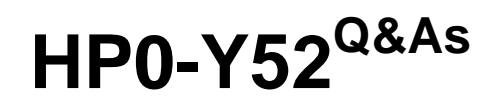

Applying HP FlexNetwork Fundamentals

# **Pass HP HP0-Y52 Exam with 100% Guarantee**

Free Download Real Questions & Answers **PDF** and **VCE** file from:

**https://www.passapply.com/hp0-y52.html**

100% Passing Guarantee 100% Money Back Assurance

Following Questions and Answers are all new published by HP Official Exam Center

**C** Instant Download After Purchase

**83 100% Money Back Guarantee** 

365 Days Free Update

800,000+ Satisfied Customers

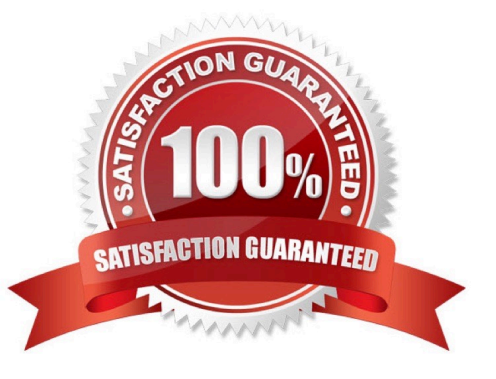

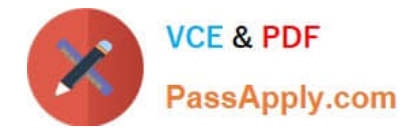

### **QUESTION 1**

Refer to the exhibit.

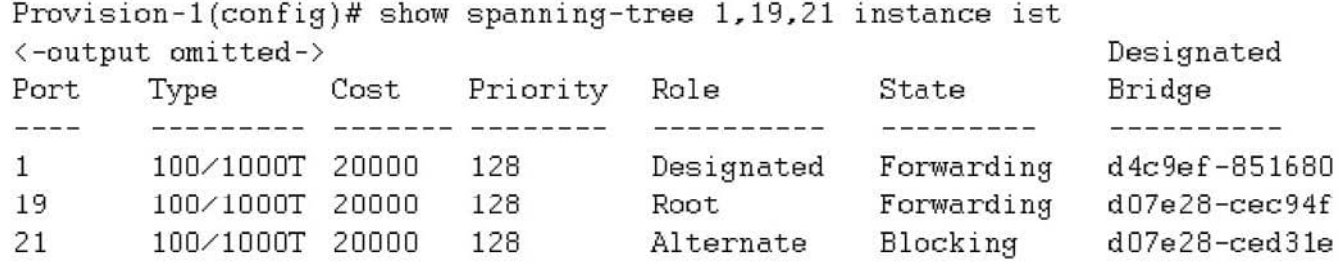

This switch currently assigns all VLANs to Multiple Spanning Tree Protocol (MSTP) instance 0 or the Internal Spanning Tree (IST). Which statement correctly describes interface 21?

A. The interface is down at Layer 2; it is not available for sending or receiving any traffic.

B. The interface is an edge port but has received Bridge Protocol Data Units (BPDUs), so it is disabled.

C. The interface does not forward or accept data traffic, but it is ready to start forwarding if interface 19 fails.

D. The interface does not support spanning tree; it is possible that it will introduce a loop in the network.

Correct Answer: C

## **QUESTION 2**

A customer is implementing an access layer solution with four HP Comware switches in an Intelligent Resilient Framework (IRF) virtual device or domain. The customer expects to add two additional switches of the same model and would like to add them to the existing IRF virtual device. What must the customer verify?

A. that the IRF virtual device has spanning tree enabled on it

B. that the new switches are both assigned the same member ID as the master of the existing IRF virtual device

C. that the IRF virtual device is using a daisy chain topology to provide better resilience

D. that the switch model supports at least six switches in an IRF virtual device

Correct Answer: A

## **QUESTION 3**

In the HP Software-defined Networking (SDN) architecture, what connects the Application layer to the physical device or Infrastructure layer?

A. HP Network Automation

B. HP SDN Controller

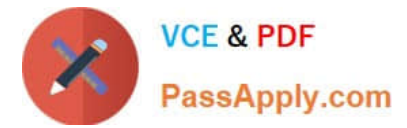

- C. HP IMC Virtual Network Manager (VNM)
- D. HP IMC SDN Manager

Correct Answer: B

#### **QUESTION 4**

A network administrator deletes old files in the flash file system of an HP Comware switch. The administrator then notices that the amount of free space available has not changed. Which command must the administrator execute to free up the space from deleted files?

- A. reset recycle-bin
- B. recycle-bin cleanup
- C. cleanup recycle-bin
- D. recycle-bin empty

Correct Answer: A

#### **QUESTION 5**

A network administrator plans to execute show commands as well as make conjuration changes. Which HP ProVision privilege role must be assigned to an account for the administrator to do this?

- A. Operator
- B. Administrator
- C. Superuser
- D. Manager
- Correct Answer: D

[Latest HP0-Y52 Dumps](https://www.passapply.com/hp0-y52.html) [HP0-Y52 PDF Dumps](https://www.passapply.com/hp0-y52.html) [HP0-Y52 Braindumps](https://www.passapply.com/hp0-y52.html)